## **TUGAS AKHIR**

# **ANALISIS PENGENDALIAN WAKTU DAN BIAYA PEKERJAAN KONSTRUKSI DENGAN BAHAN ALTERNATIF DALAM PROYEK PERUMAHAN MENGGUNAKAN** *MICROSOFT PROJECT*

## **(STUDI KASUS: PERUMAHAN PENTA PARK JOGLO)**

Diajukan Untuk Melengkapi Salah Satu Syarat Kelulusan Program Sarjana Strata-1

(S-1)

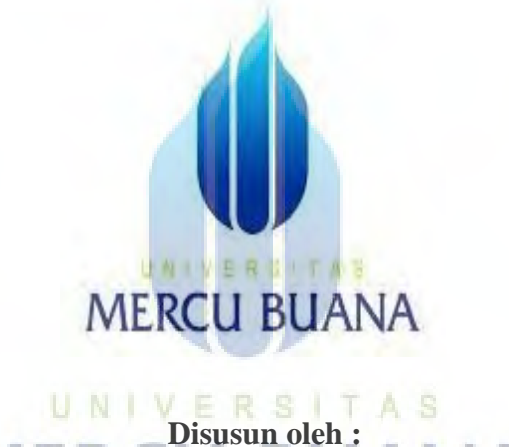

Faizal Dermawan (4111701009

## **FAKULTAS TEKNIK**

#### **PROGRAM STUDI TEKNIK SIPIL**

## **UNIVERSITAS MERCU BUANA JAKARTA**

**TAHUN AJARAN 2021**

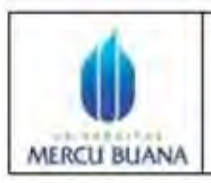

#### **LEMBAR PENGESAHAN SIDANG** PROGRAM STUDI TEKNIK SIPIL **FAKULTAS TEKNIK** UNIVERSITAS MERCU BUANA

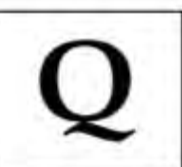

Tugas akhir ini untuk melengkapi tugas-tugas dan memenuhi persyaratan dalam memperoleh gelar Sarjana Teknik, jenjang pendidikan Strata 1 (S-1), Program Studi Teknik Sipil, Fakultas Teknik, Universitas Mercu Buana, Jakarta.

Judul Tugas Akhir : Analisis Pengendalian Waktu Dan Biaya Pekerjaan Konstruksi Dengan Bahan Alternatif Dalam Proyek Perumahan Menggunakan Microsoft Project (Studi Kasus : Perumahan Penta Park Joglo)

Disusun oleh : Nama **NIM** Program Studi

: Faizal Dermawan : 41117010091 : Teknik Sipil

Telah diujikan dan dinyatakan LULUS pada sidang sarjana

u ni

Tanggal: 21 agustus 2021

Mengetahui tua Penguji

т

 $A S$ 

R<sub>S</sub>

**E** 

Pembimbing Tugas A

Panani Kesai, Ir. M.Sc

Ir. Ernanda Dharmapribadi, M.M.

Ketua Program Studi Teknik Sipil

Ir. Sylvia Indriany, M.T.

 $\Pi$ 

## **LEMBAR PERNYATAAN SIDANG SARJANA FAKULTAS TEKNIK** UNIVERSITAS MERCU BUANA

Yang bertanda tangan di bawah ini:

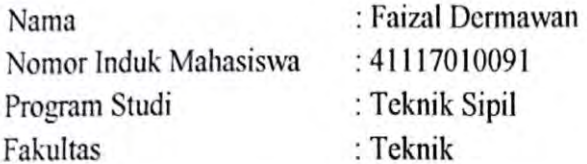

Menyatakan bahwa Tugas Akhir ini merupakan kerja asli, bukan jiplakan (duplikat) dari karya orang lain. Apabila ternyata pernyataan saya ini tidak benar maka saya bersedia menerima sanksi berupa pembatalan gelar kesarjanaan saya.

Demikian pernyataan ini saya buat dengan sesungguhnya untuk dapat di pertanggung jawabkan sepenuhnya.

UNIVER

**MERCU** 

Jakarta, 19 Juli 2021

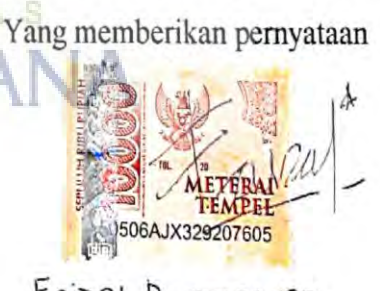

Faizal. Dermawzn

#### **ABSTRAK**

*Judul : Analisis Pengendalian Waktu Dan Biaya Pekerjaan Konstruksi Dengan Bahan Alternatif Dalam Proyek Perumahan Penta Park Menggunakan Microsoft Project, Nama : Faizal Dermawan, NIM : 41117010091, Dosen : Panani Kesai, Ir. M.sc*

*Pengendalian proyek adalah sistem yang mengatur semua kegiatan dalam proyek dengan tujuan agar semua terlihat berfungsi secara optimal, sehingga pelaksanaan tepat waktu sesuai dengan jadwal proyek, serta membuat koordinasi dengan baik agar dapat menghasilkan pekerjaan yang berkualitas sesuai dengan perencanaan. Microsoft Project juga mampu membantu melekukan pencatatan dan pemantauan terhadap penggunaan sumber daya, baik yang berupa sumber daya manusia maupun sumber dya peralatan. Pada Microsoft Project dicatat kebutuhan tenaga kerja pada setiap sector pekerjaan, juga dicatat jam kerja jam lembur pegawai, dan mengkalkulasi biaya bagi tenaga kerja, biaya tetap, total biaya proyek, serta membantu mengontrol penggunaan tenaga kerja pada beberapa pekerjaan untuk mengindari kelebihan bebab pada penggunaan tenaga kerja. Harapan setelah pengendalian yang bisa mengendalikan proyek dari segi biaya dan waktu secara baik menggunakan microsoft project dan memberikan alternatif pilihan bahan yang lebih efisien. Sehingga persentasi jangkauan pengendalian dari segi biaya dan waktu bisa terkalkulasi dengan baik dalam lingkungan proyek. Untuk menguji pengendalian biaya dan waktu menggunakan Ms.project 2016 yang dirancang khusus untuk mengestimasikan dengan tepat biaya dan waktu lebih detail serta bisa memiliki opsi lebih untuk memilih bahan alternatif yang bisa digunakan secara skala besar sehingga terjadi efisiensi. Dari hasil penelitian ini menunjukan bahwa sandwich panel lebih efisien dalam pengerjaannya tidak perlu memakan banyak pekerja sehingga menghemat waktu dan dari segi biaya ini dapat ditekan hingga angka 34% dalam mengendalikan itu semua menggunakan alat Microsoft Project.*

*Kata Kunci : proyek konstruksi, pengendalian, microsoft project*

#### **ABSTRACT**

*Title : Time and Cost Control Analysis of Construction Works With Alternative Materials In Penta Park Housing Project Using Microsoft Project, Name : Faizal Dermawan, NIM : 41117010091, Lecturer : Panani Kesai, Ir. M.sc*

*Project control is a system that regulates all activities in the project with the aim that everything seems to function optimally, so that implementation is on time according to the project schedule, and makes good coordination in order to produce quality work in accordance with the plan. Microsoft Project is also able to help record and monitor the use of resources, both in the form of human resources and equipment resources. In Microsoft Project, the labor requirements for each work sector are recorded, employee overtime hours are also recorded, and the costs for labor, fixed costs, total project costs are recorded, as well as helping to control the use of labor in several jobs to avoid overloading the use of labor. work. Hope after controlling that can control the project in terms of cost and time well using Microsoft Project and providing alternative choices of materials that are more efficient. So that the percentage of control coverage in terms of cost and time can be calculated properly in the project environment. To test cost and time control using Ms.project 2016 which is specifically designed to accurately estimate costs and time in more detail and can have more options to choose alternative materials that can be used on a large scale so that efficiency occurs. The results of this study indicate that sandwich panels are more efficient in the process, they do not need to take a lot of workers so that they save time and in terms of costs this can be reduced to 34% in controlling it all using Microsoft Project tools.*

UNIV *Keywords: construction project, control, microsoft project*

#### **KATA PENGANTAR**

Segala puji bagi Allah SWT atas limpahan nikmat sehat-Nya, baik itu berupa sehat fisik maupun akal pikiran, sehingga penulis mampu untuk menyelesaikan pembuatan Tugas Akhir sebagai syarat kelulusan Program Studi Sarjana Strata I Teknik Sipil Universitas Mercu Buana dengan Judul Analisis Pengendalian Waktu Dan Biaya Pekerjaan Konstruksi Dengan Bahan Alternatif Dalam Proyek Perumahan Penta Park Menggunakan *Microsoft Project*.

Penulis juga mengucapkan terima kasih kepada dosen pembimbing bapak Panani Kesai, Ir. M.sc yang telah membimbing dalam penyusunan tugas akhir ini dengan sebaik-baiknya. Tidak lupa pula penulis mengucapkan terimakasih kepada kedua orang tua, saudara dan teman teman seperjuangan yang telah memberikan dukungan dan motivitasi dalam pengerjaan tugas akhir ini.

Penulis tentu menyadari bahwa Tugas Akhir yang dikerjakan ini masih jauh dari kata sempurna dan masih banyak terdapat kesalahan serta kekurangan di dalamnya. Untuk itu, penulis mengharapkan kritik serta saran dari Bapak/ Ibu Dosen untuk Tugas Akhir ini, supaya nantinya dapat memberikan ilmu dan informasi yang lebih baik lagi. Demikian, dan apabila terdapat banyak kesalahan dalam pengerjaan Tugas Akhir ini penulis mohon maaf yang sebesar-besarnya.

Jakarta, 15 April 2021

Faizal Dermawan

## **DAFTAR ISI**

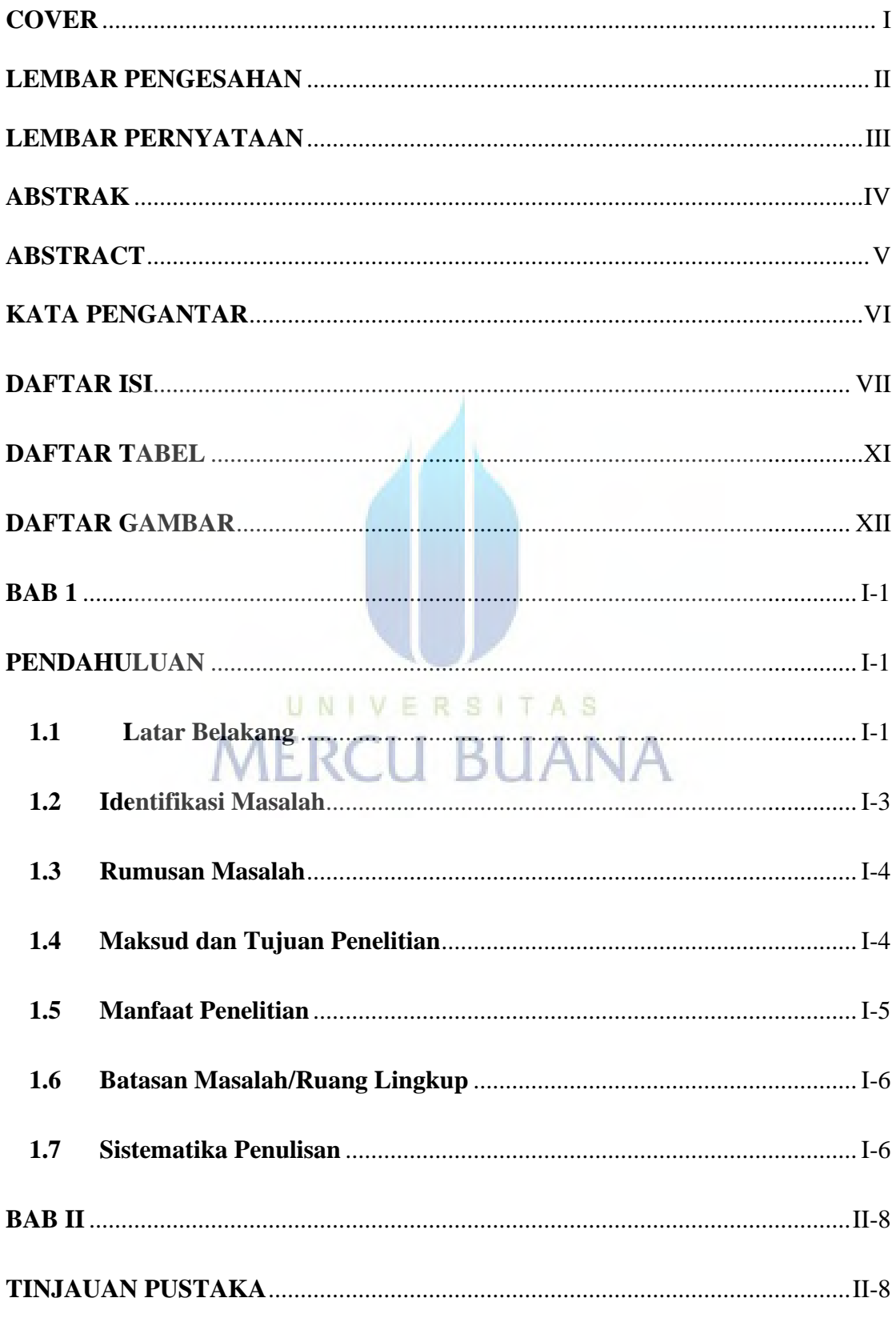

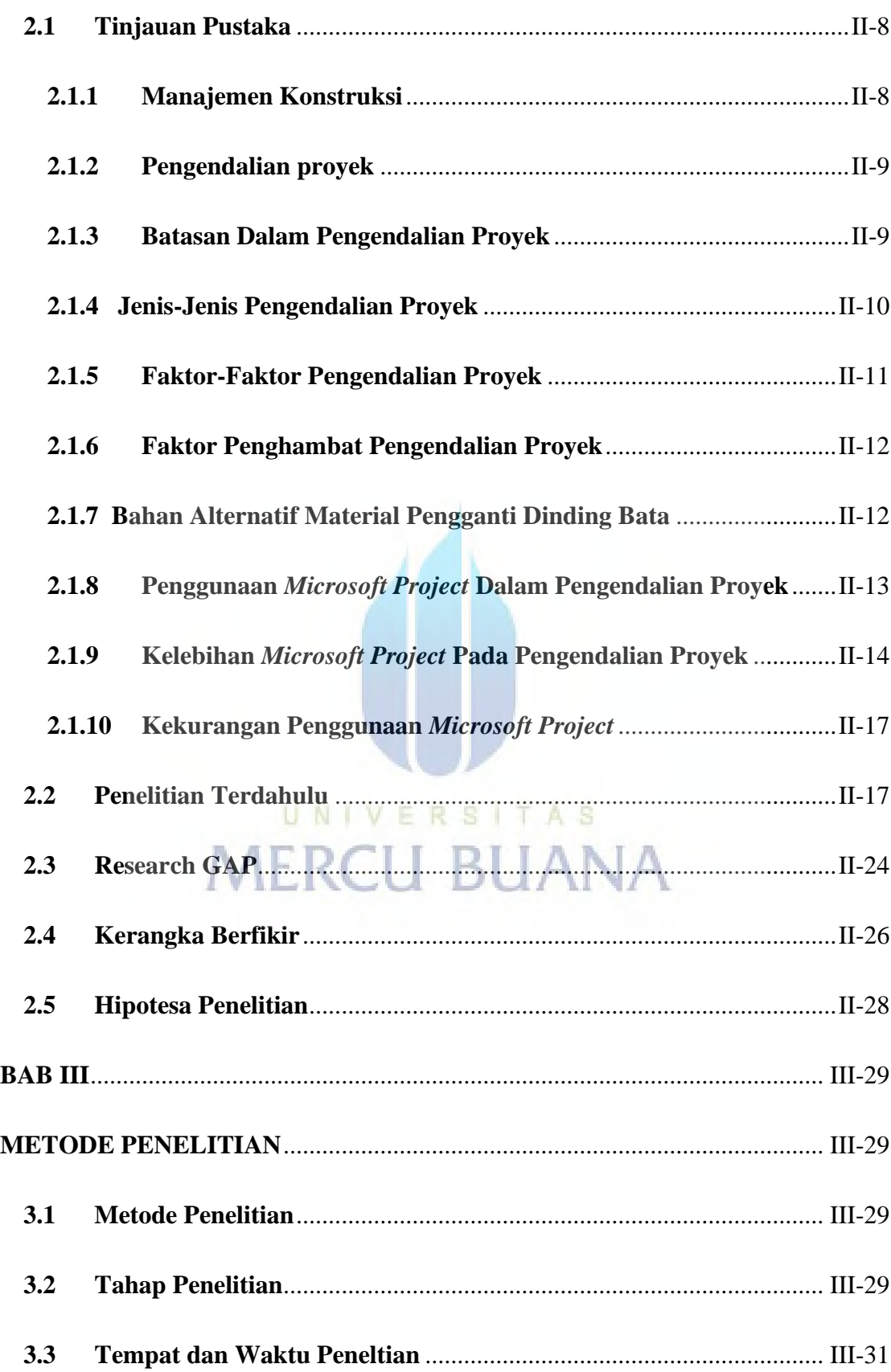

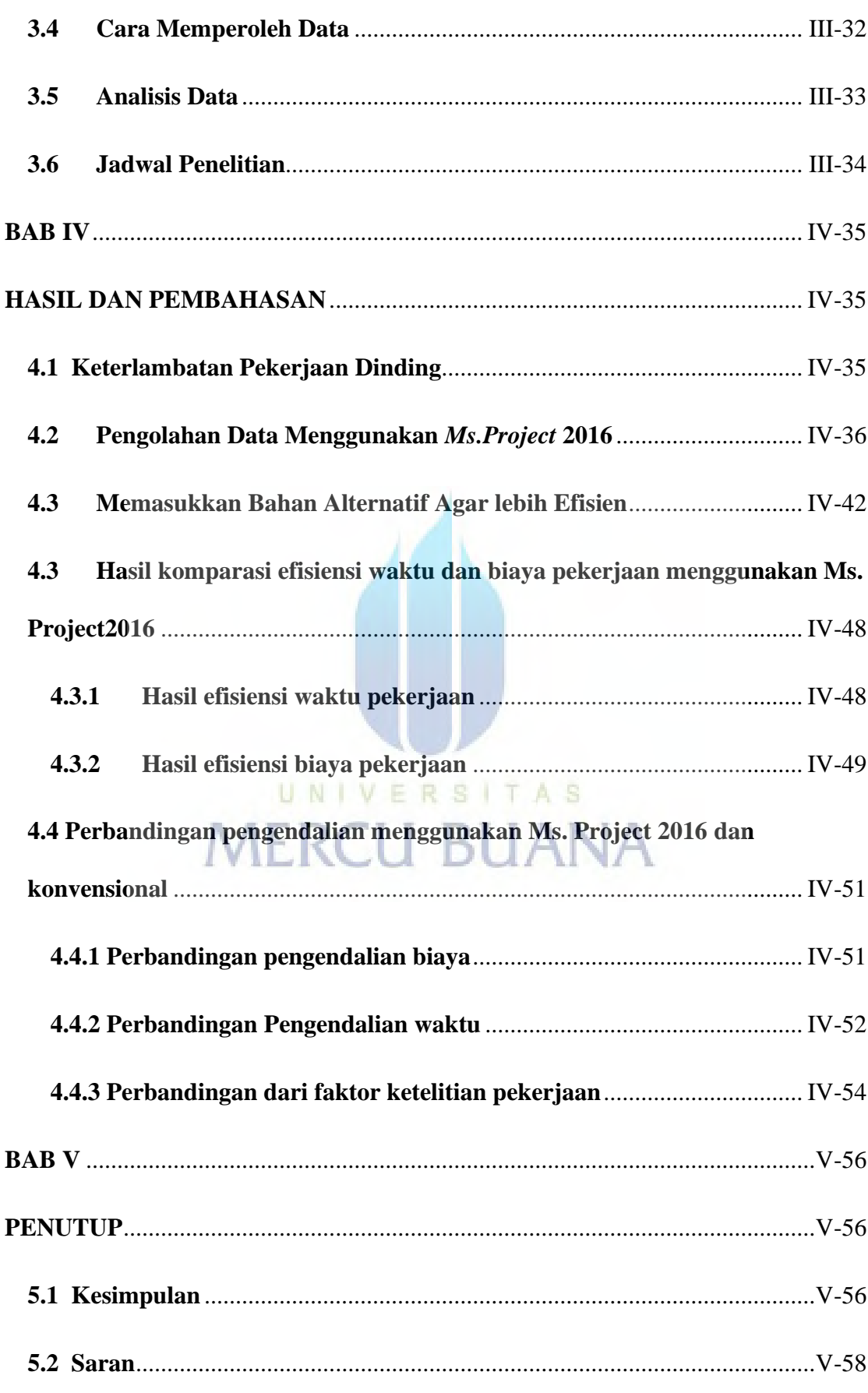

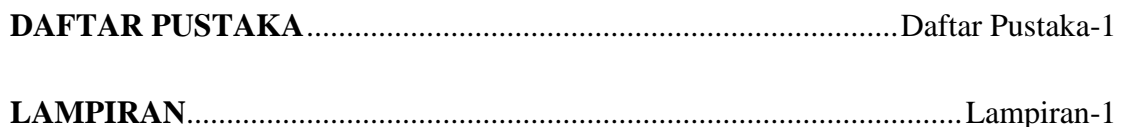

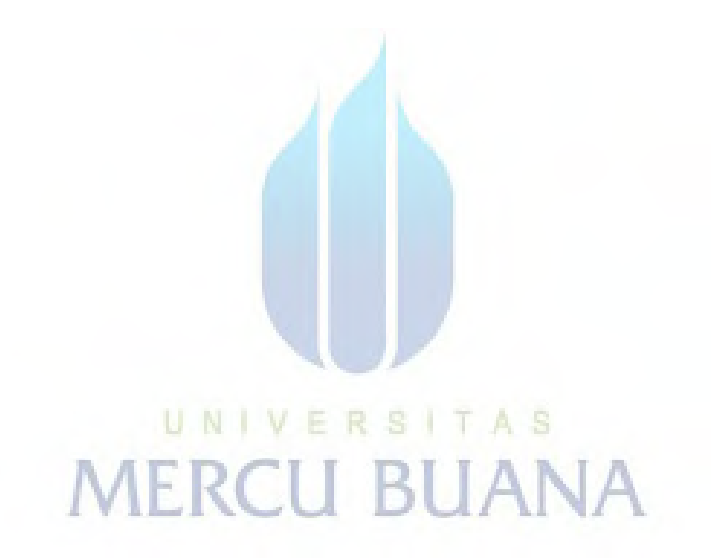

## **DAFTAR TABEL**

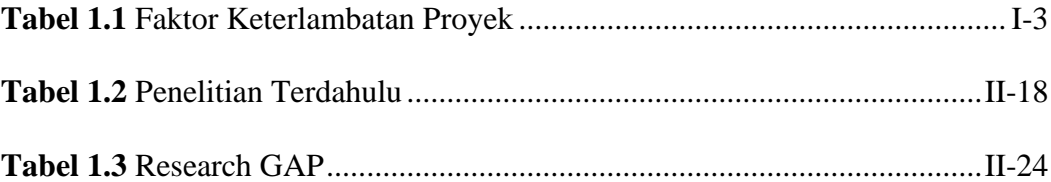

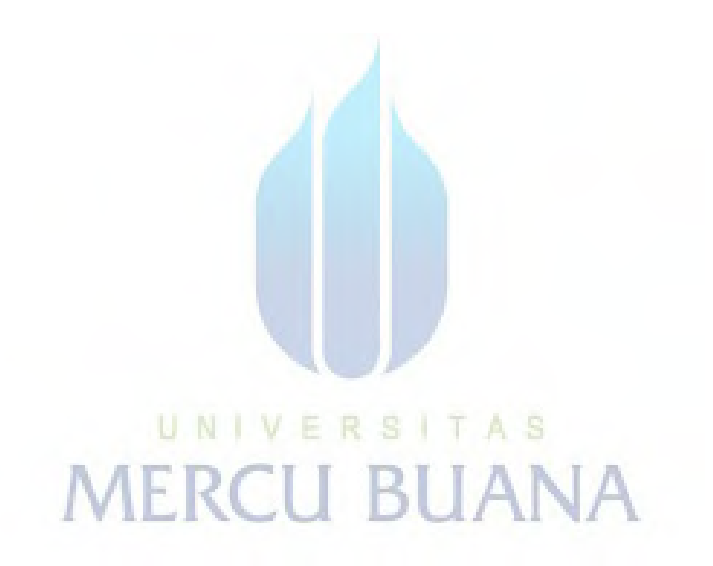

## **DAFTAR GAMBAR**

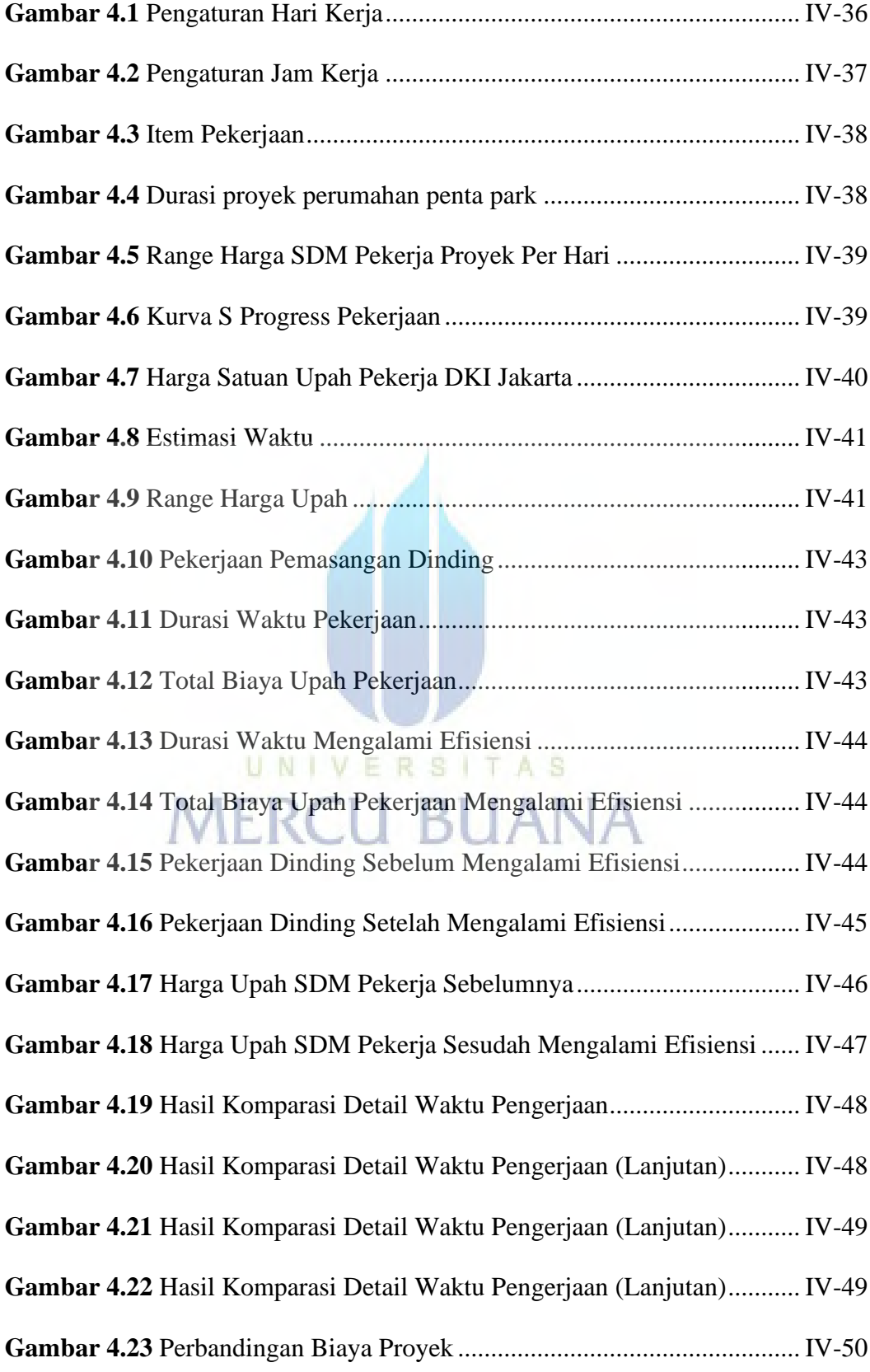

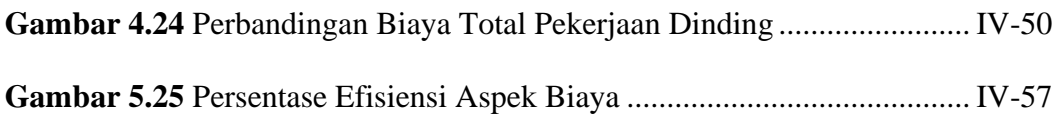

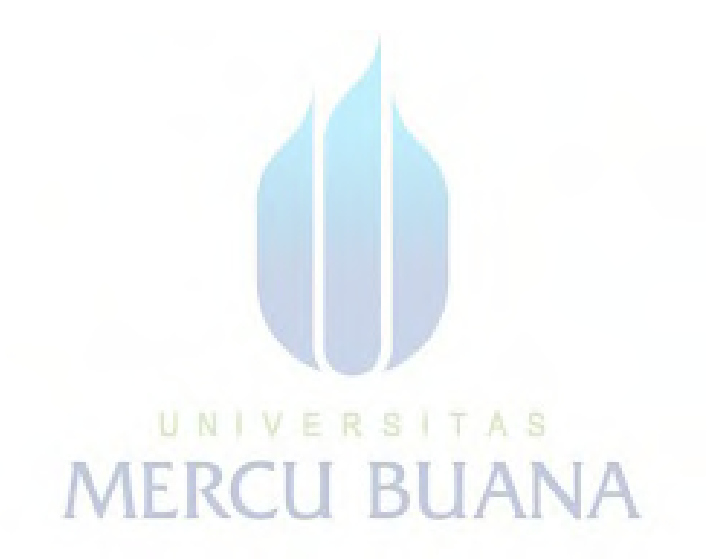